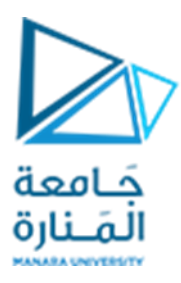

**جامعةاملنارة كلية الهندسة قسم الهندسة املعلوماتية**

# **مقررقواعد بيانات1**

**استخدام التوابع السلمية** 

**د.م.كندة أبو قاسم م.جمال محمود – م.جهاد عيس ى** 

**جلسةاألسبوع السابع**

**)الفصل الثاني 2023 | 2024(**

<https://manara.edu.sy/>

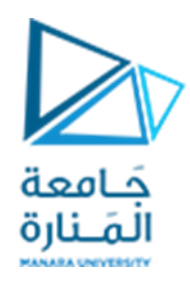

#### **الغاية من الجلسة**

- ✓ التعريف بمفهوم التابع.
- ✓ التعريف بأنواع التوابع في SERVER SQL.
- ✓ استخدام التوابع السلمية في كتابة االستعالمات.

## **مفهوم التابع في SQL**

التابع هو عبارة عن تعبير رياضي يأخذ مجموعة من قيم الدخل التي ندعوها مُعاملات، وبِعيد قيمة خرج وحيدة ُ ُندعوها قيمة التابع. تتعلق قيمة التابع (أي الخرج) بمُعاملاته (أي بالدخل)، كحال التابع الذي يقوم بحساب مجموع قيم عددية.

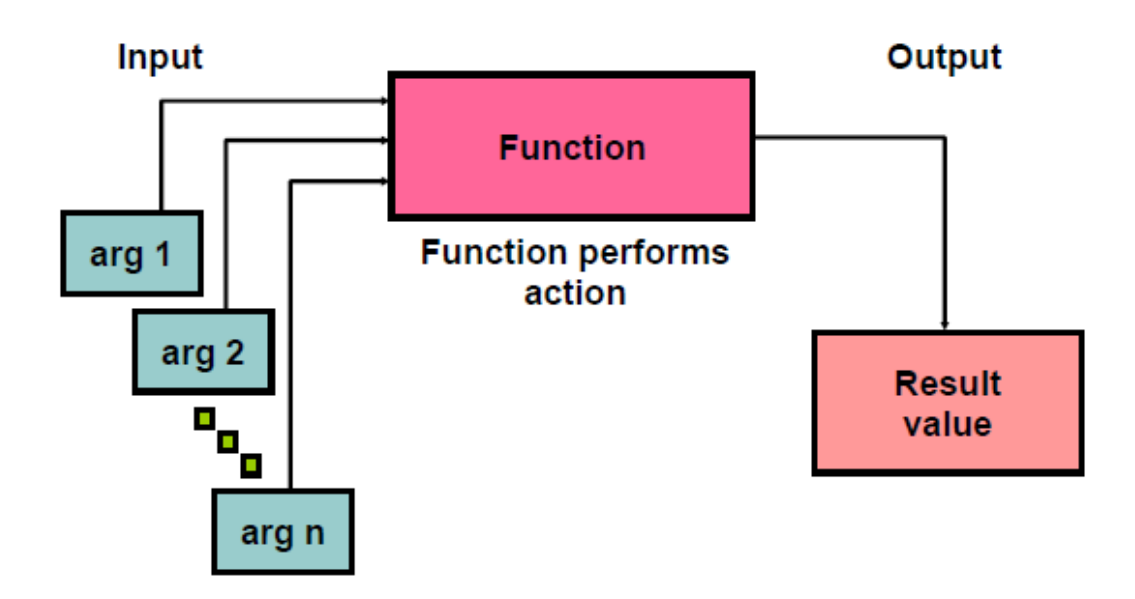

إن التوابع هي من املزايا املميزة للغة SQL، ويمكن أن يتم استخدامها لألهداف التالية:

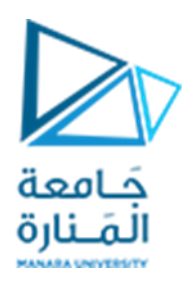

- إجراء العمليات الحسابية على البيانات.
- تعديل بعض عناصر البيانات املنفردة.
- معالجة خرج مجموعات من الصفوف.
	- تنسيق عرض التواريخ واألرقام .
		- تحويل أنواع بيانات األعمدة.

تنقسم التوابع في لغة SQL SERVER إلى نوعين:

- ✓ التوابع املعرفة من قبل النظام Functions Defined System(وهيموضوع درسنا الحالي(.
- ✓ التوابع املعرفة من قبل املستخدم Functions Defined User( وهي خارج إهتمامنا في هذا املقرر(.

فيما يتعلق بالتوابع املعرفة من قبل النظام فهي تنقسم إلى نوعين:

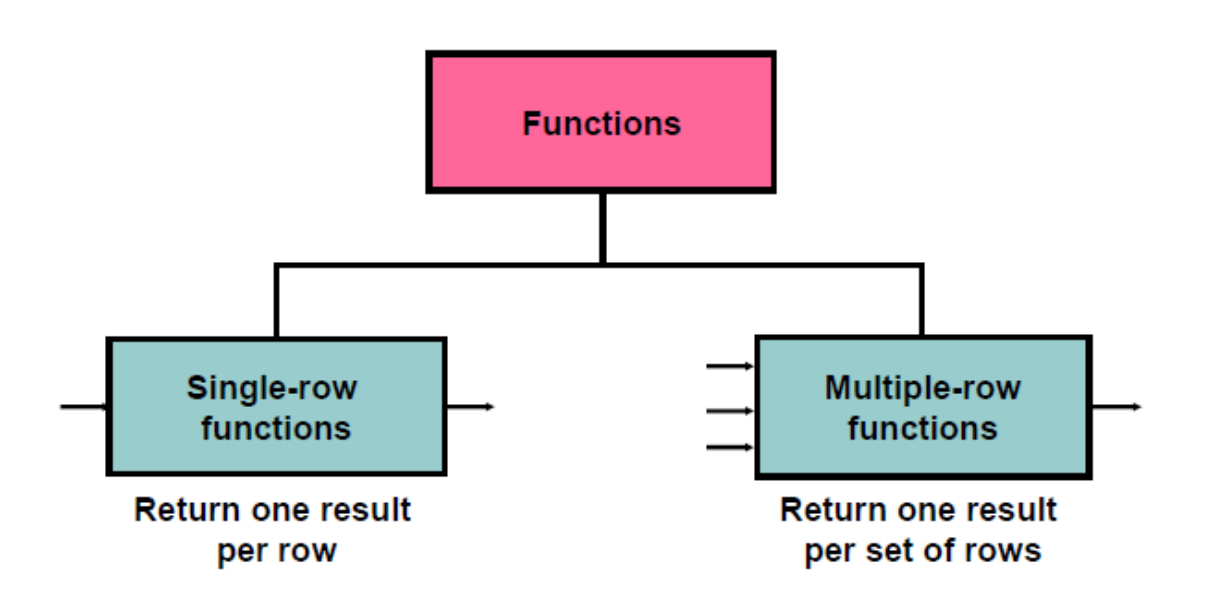

1. توابع الصف الواحد Single-Row Functions أو التوابع السلمية Scalar Functions وهي توابع تؤثر في صف واحد من البيانات وتعيد نتيجة واحد لكل صف، وهي على عدة أشكال نذكر منها:

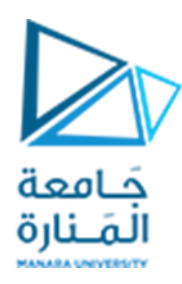

- a. توابع التعامل مع المحارف.
- b. توابع التعامل مع الأرقام.
- c. توابع التعامل مع التاريخ.
	- d. توابع التحويل.
- 2. توابع الصفوف المتعددة Multiple-Row Functions أو توابع التجميع Group Functions وهي توابع تعمل على مجموعات من الصفوف وتعيد نتيجة واحدة لكل مجموعة من الصفوف.

#### **توابع الصف الواحد أو التوابع السلمية**

### **توابع التعامل مع املحارف:**

تتيح هذه التوابع العمل على حالة الأحرف في القيم المحرفية، كما تتيح معالجة القيم المحرفية، فيما يلي قائمة بأشهر هذه التوابع:

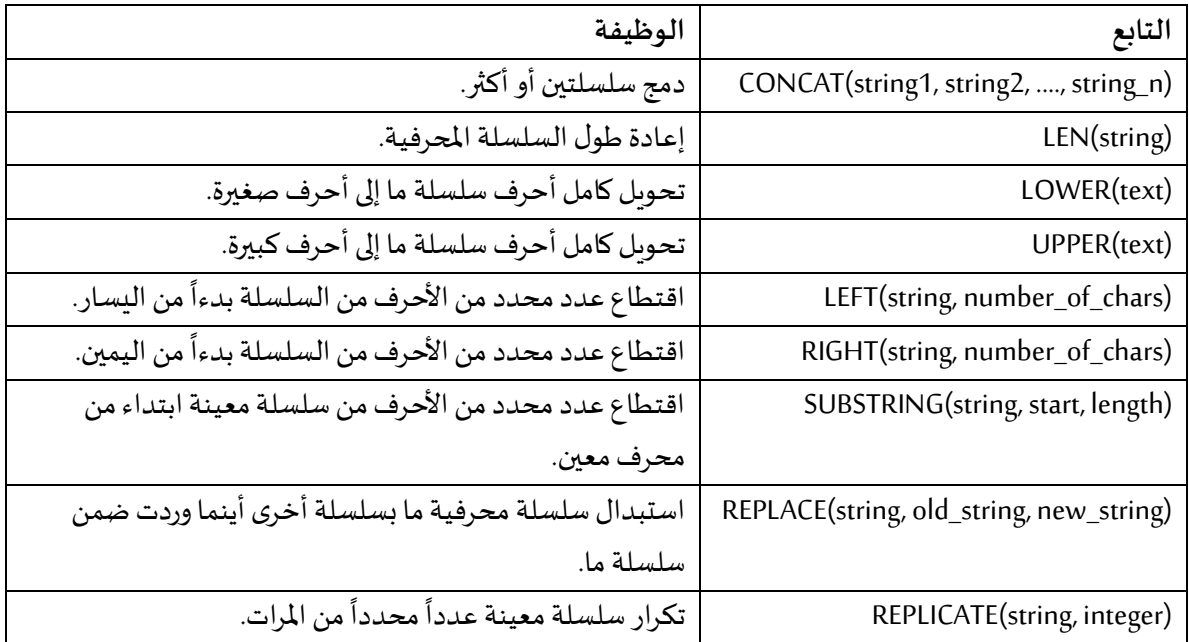

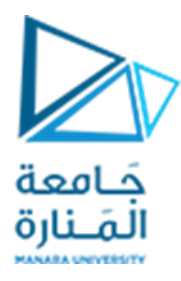

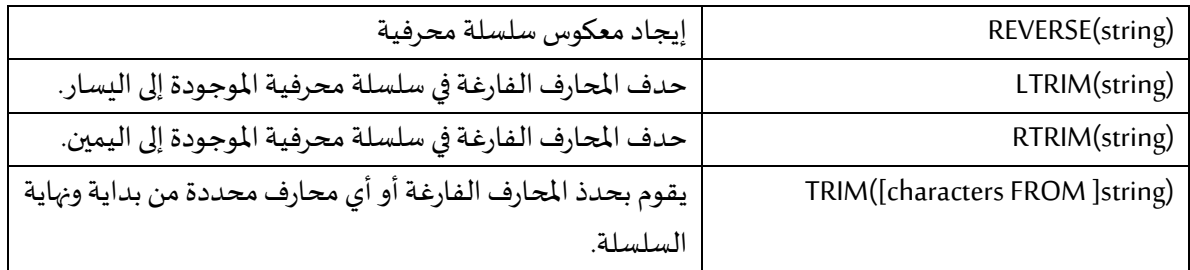

**تمرين 1 :** ل أكتب استعالما طباعة أسماء املوظفين بأحرف صغيرة وكنتيهم بأحرف كبيرة من الجدول Employees ً<br>أ في قاعدة البيانات Northwind.

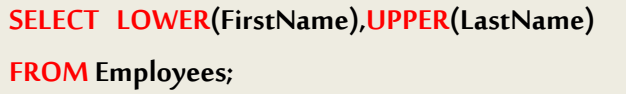

تمرين 2 : أكتب استعلاماً لطباعة قائمة بعناوين الكتب التي يزيد طول عنوانها عن 30 حرف من الجدول titles في ً<br>أ قاعدة البيانات Pubs.

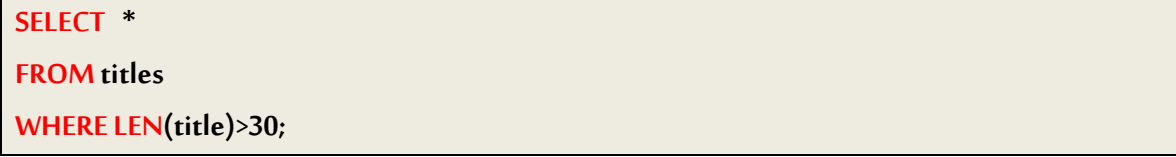

تمرين 3 : أكتب استعلاماً لطباعة الا*س*ماء الكاملة للمؤلفين من الجدول authors في قاعدة البيانات Pubs. ً<br>أ

**SELECT CONCAT(au\_fname,' ',au\_lname) AS "الكامل االسم" FROMauthors;**

**تو ابع التعامل مع األرقام:** 

تتيح هذه التوابع العمل على القيم الرقمية وتنسيقها ومعالجتها كما تتيح إجراء بعض الحسابات األساسية.

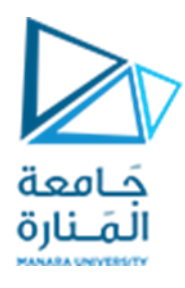

تتضمن لغة SQL مجموعة واسعة من التوابع الرقمية من بينها أشهر التوابع الرياضية مثل ABS، SIN، COS، TAN، LOG10 .... إلخ ، إلا أننا سنكتفي بالإشارة إلى مجموعة صغيرة من التوابع التي يتوقع استخدامها مع قواعد البيانات بشكل متكرر:

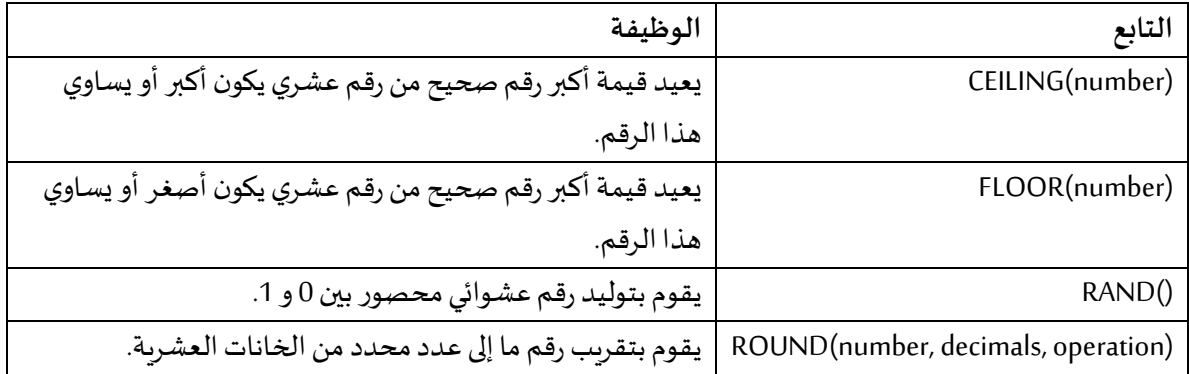

**تمرين 4 :** قم بتنفيذ االستعالم التالي على الجدول titles من قاعدة البيانات Pubs، وقارن بين النتائج في األعمدة الثالث.

**SELECT 0.33\*price\*ytd\_sales,ROUND(0.33\*price\*ytd\_sales,2,1),ROUND(0.33\*price\*ytd\_sales,-1,0) FROM** titles;

**تو ابع التعامل مع التاريخ:**

تتيح هذه التوابع العمل على قيم التاريخ وتنسيقهاومعالجتها كما تتيح إجراء بعض الحسابات البسيطة.

فيما يلي قائمة بأهم التوابع:

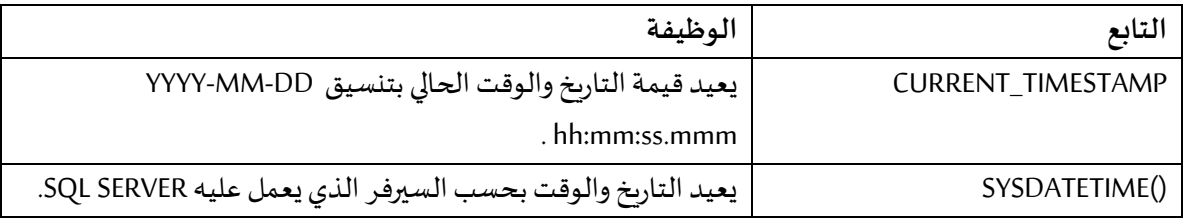

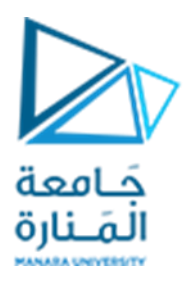

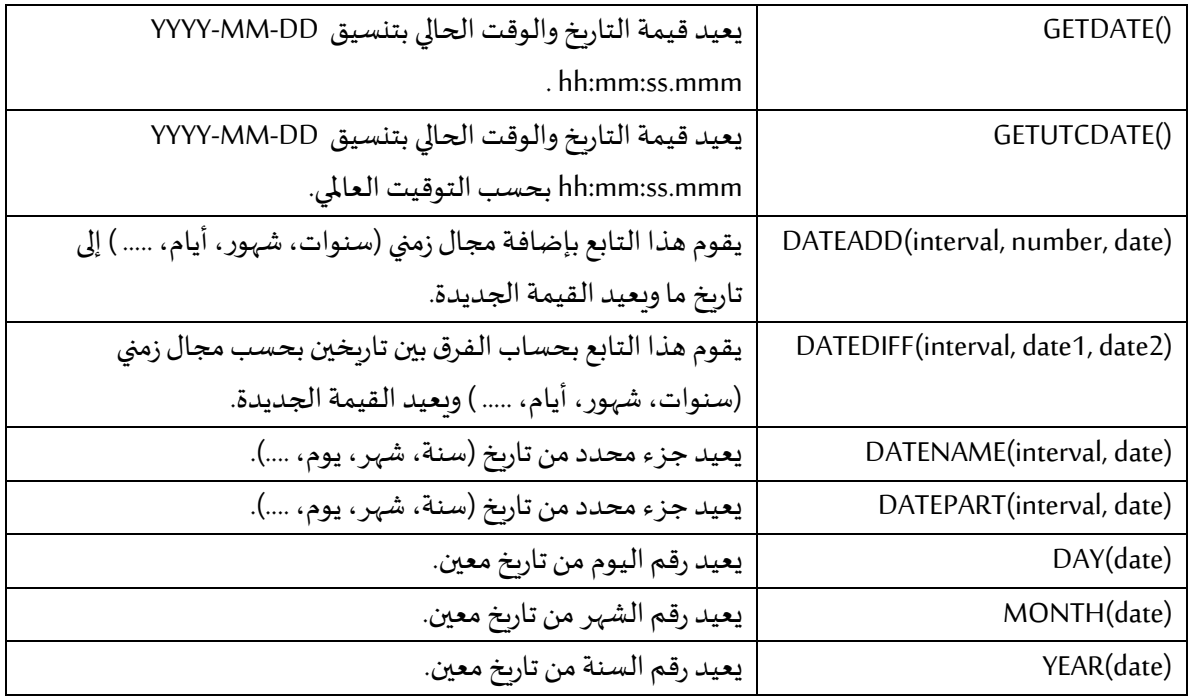

**تمرين 5 :** أكتب استعالم لجلب بيانات املوظفين من جدول employee في قاعدة البيانات Pubs الذين تم تعيينهم بعد عام .1990

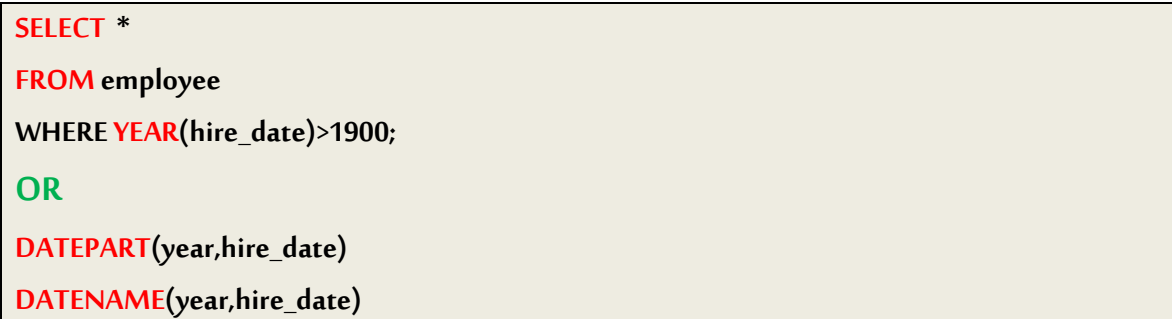

**تمرين 6 :** أكتب استعالم لجلب بيانات املوظفين من جدول employee في قاعدة البيانات Pubs بحيث يتم عرض اسم الموظف وتاريخ التعيين وعدد سنوات الخدمة في الوظيفة.

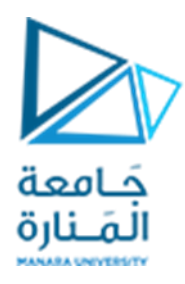

**SELECT fname,lname,hire\_date,DATEDIFF(year,hire\_date,CURRENT\_TIMESTAMP) FROM employee;**

**تو ابع التحويل :**

تقوم توابع التحويل بشكل صريح بتحويل تعبير ما من نوع بيانات إلى آخر باستخدام التنسيق. حيث يقوم بإرجاع القيمة المحولة في حالة نجاح التحويل ، أو إرجاع خطأ إذا فشل.

نتعرف في هذه الجلسة على تابعين فقط:

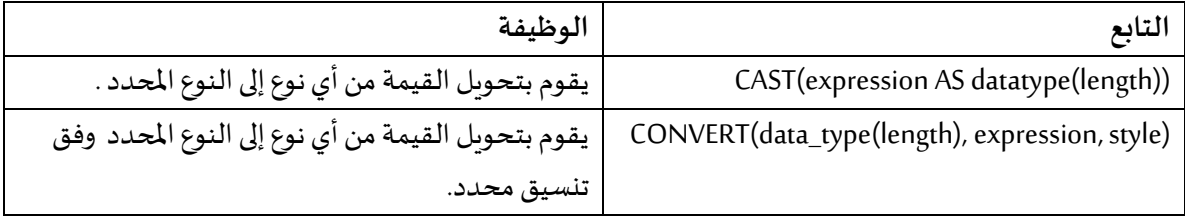

#### **تمرين 7 :** نفذ االستعالم التالي والحظ النتائج:

**SELECT GETDATE() as "current\_date", CONVERT(VARCHAR, GETDATE(), 0) as current\_date\_0, CONVERT(VARCHAR, GETDATE(), 104) as current\_date\_104, CONVERT(VARCHAR, GETDATE(), 110) as current\_date\_110, CONVERT(VARCHAR, GETDATE(), 113) as current\_date\_113, CONVERT(VARCHAR, GETDATE(), 120) as current\_date\_120;**

**تمرين 8 :** نفذ االستعالم التالي والحظ النتائج:

**SELECT CAST(10.6496 AS INT) AS trunc1,CAST(-10.6496 AS INT) AS trunc2, CAST(10.6496 AS NUMERIC) AS round1,CAST(-10.6496 AS NUMERIC) AS round2;**

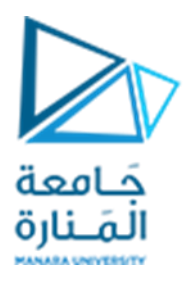

**تمرين 9 :** نفذ االستعالم التالي في قاعدة البيانات Northwind والحظ النتائج:

**SELECT FirstName + ' ' + LastName + ' was hired on ' +CAST(HireDate AS varchar(20)) AS 'Cast', FirstName + ' ' + LastName + ' was hired on ' +CONVERT(varchar, HireDate, 6) AS 'Convert' FROM employees**

## **نهايةالجلسة**